# Image Enhancement

Spatial Filtering 1

#### Contents

In this session we will look at spatial filtering techniques:

- Neighbourhood operations
- What is spatial filtering?
- Smoothing operations
- What happens at the edges?
- Unsharp Masking

# Neighborhood Operations

Neighbourhood operations simply operate on a larger neighbourhood of pixels than

point operations Neighbourhoods are

mostly a rectangle around a central pixel

Any size rectangle and any shape filter are possible

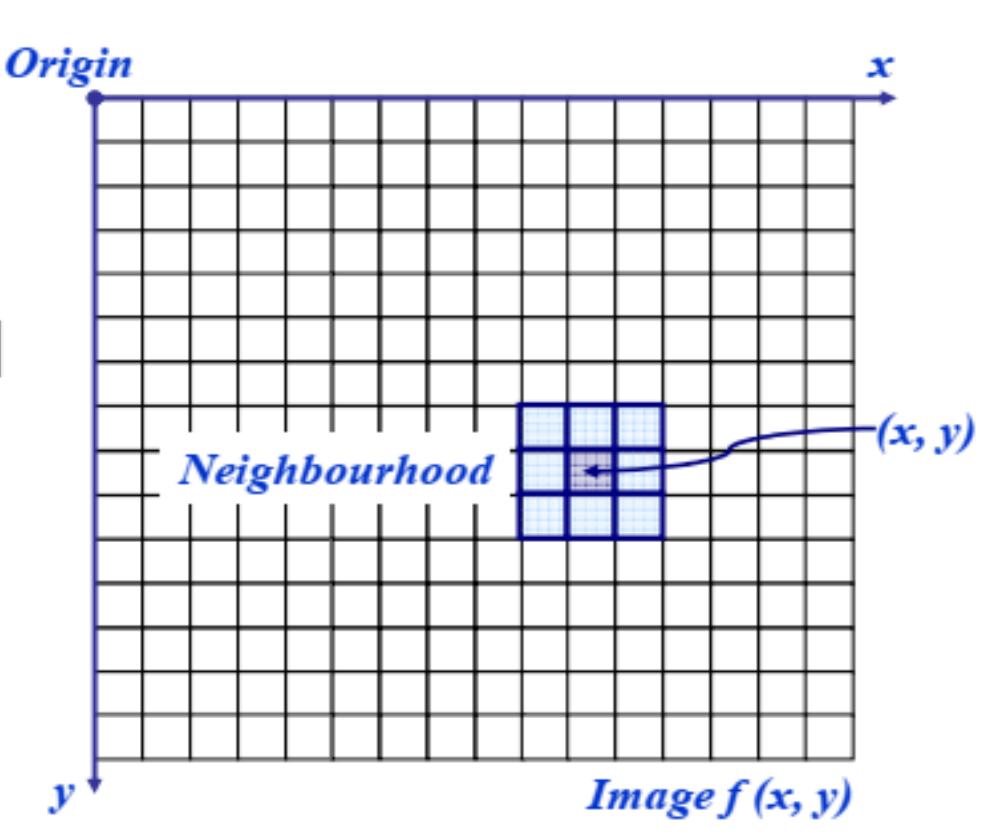

#### Linear vs Non Linear Filters

In mathematics, a linear map or linear function  $f(x)$  is a function that satisfies

the following two properties:

- Additivity:  $f(x + y) = f(x) + f(y)$ .
- Homogeneity of degree 1:  $f(\alpha x) = \alpha f(x)$  for all  $\alpha$ .

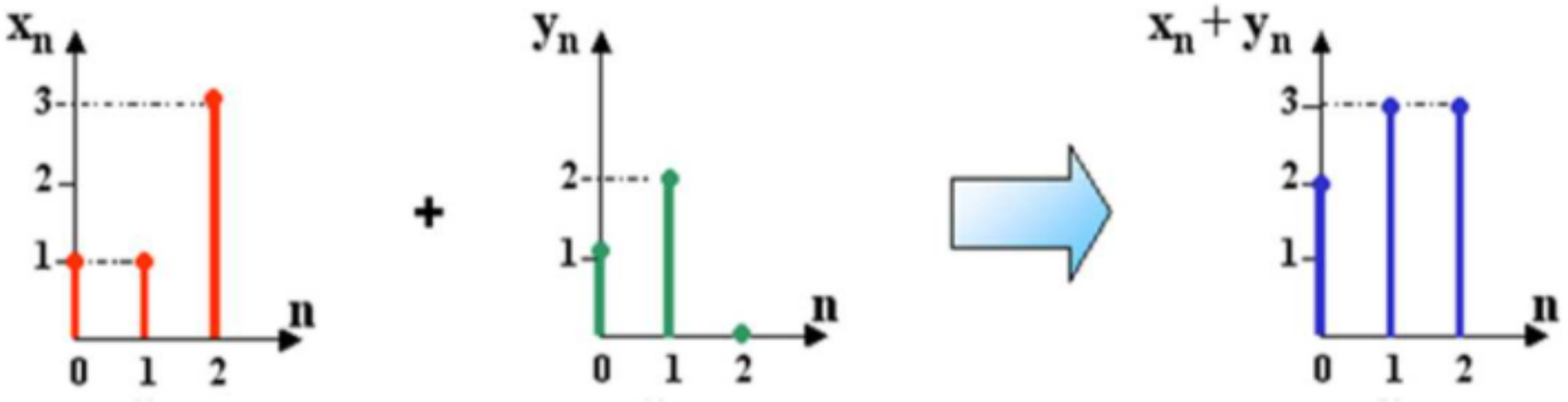

- 1. mean(Xn)+mean(Yn)=mean(Xn+Yn) 8/3=1+5/3 which is OK, so mean is linear function.
- 2. median(Xn)+median(Yn)=median(Xn+Yn), 1+1=3 which is not true, median is non linear.

# Simple Neighborhood Operations

Some simple non linear neighbourhood operations include:

- Min (dilation): Set the pixel value to the minimum in the neighbourhood
- Max (erosion): Set the pixel value to the maximum in the neighbourhood
- Median: The median value of a set of numbers is the midpoint value in that set (e.g. from the set [1, 7, 15, 18, 24] 15 is the median). Sometimes the median works better than the average

#### Simple Neighborhood Operations

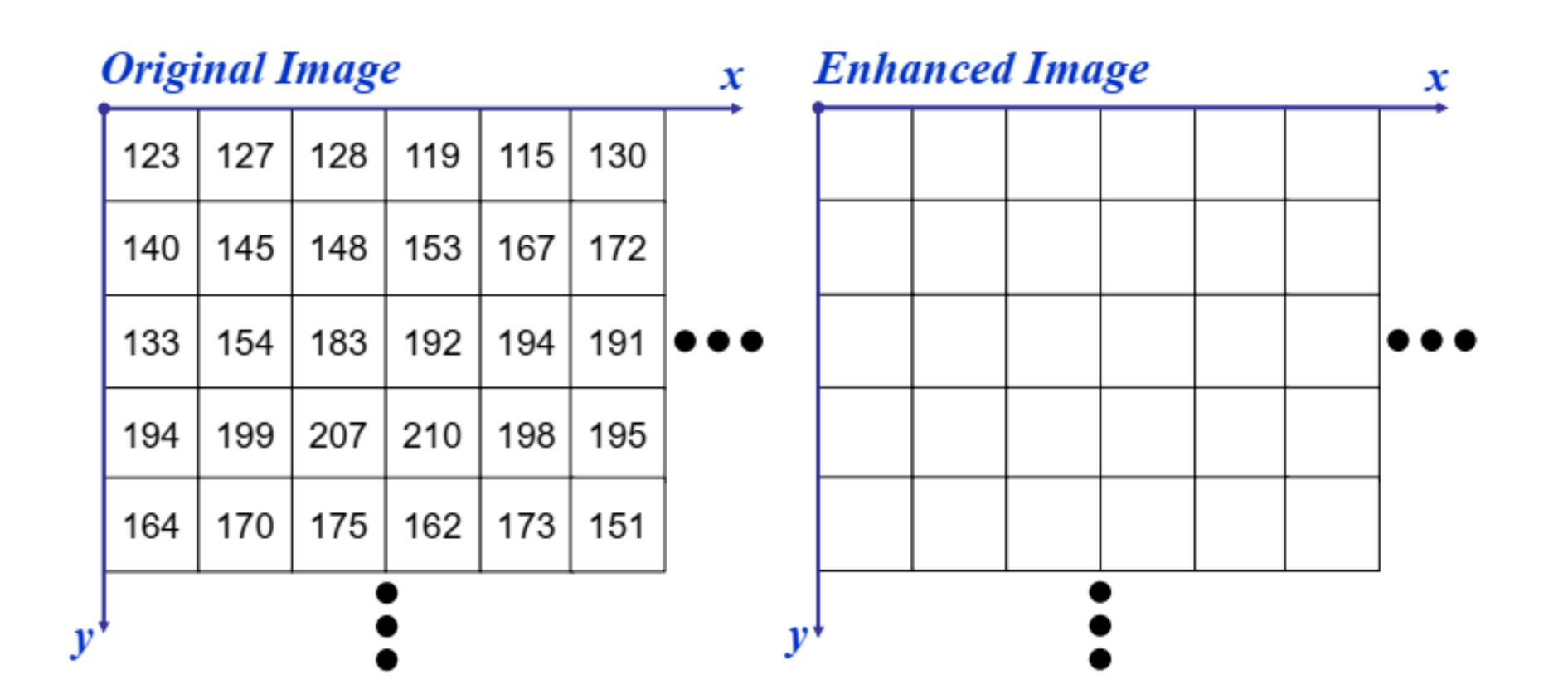

# The Spatial Filtering Process

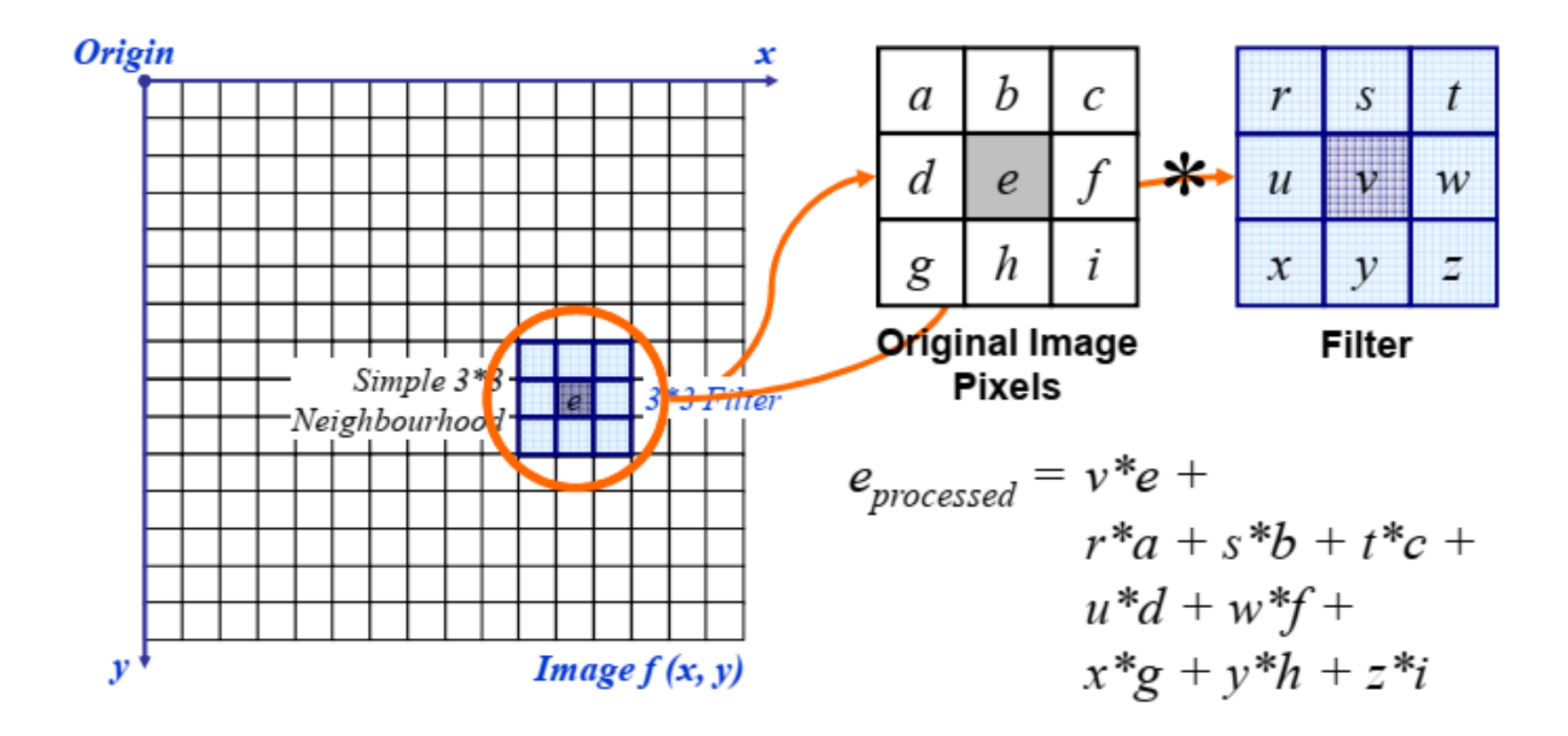

The above is repeated for every pixel in the original image to generate the filtered image

## Spatial Filtering: Equation Form

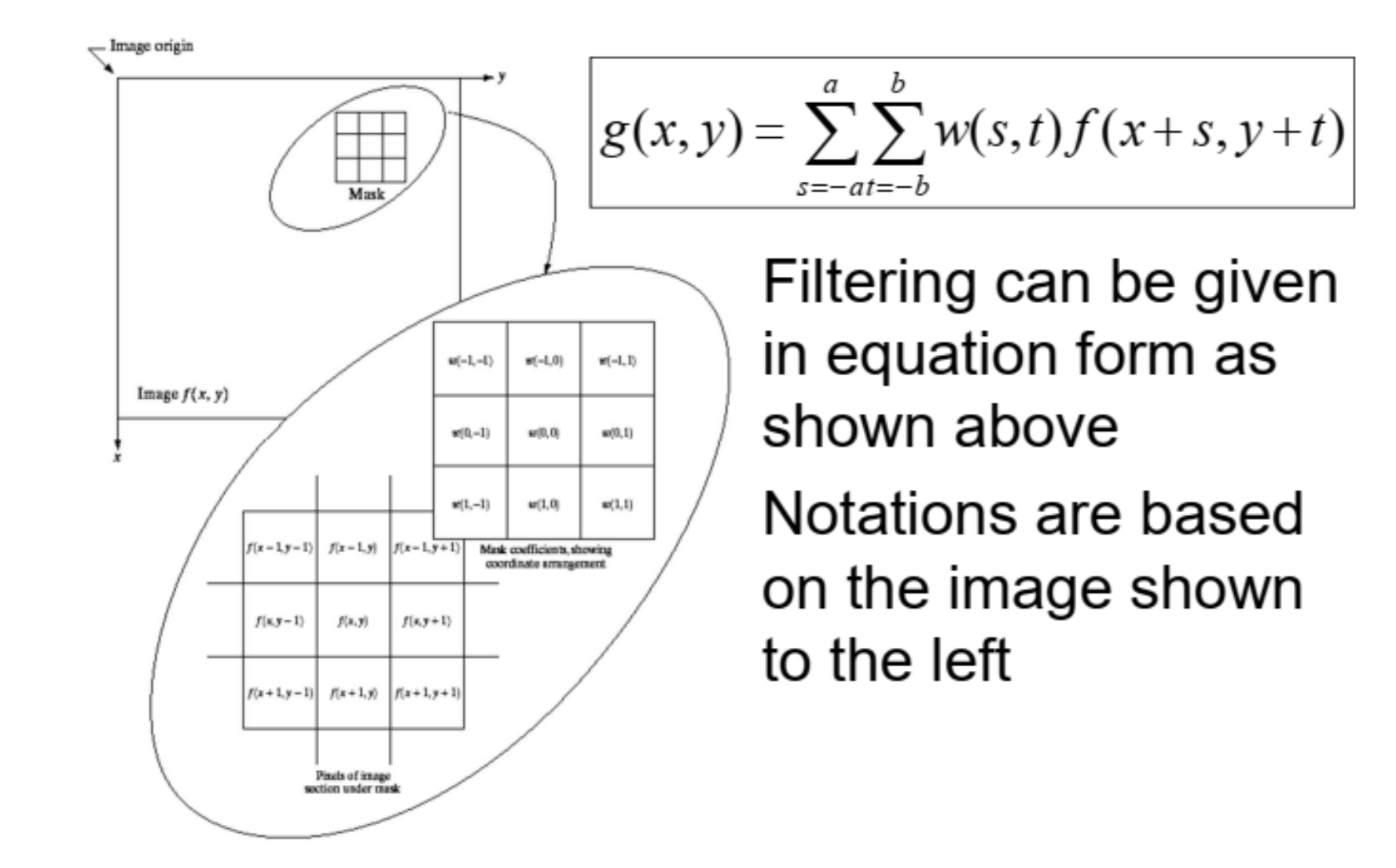

# **Smoothing Spatial Filters**

One of the simplest spatial filtering operations we can perform is a smoothing operation

- Simply average all of the pixels in a neighbourhood around a central value
- Especially useful in removing noise from images
- Also useful for highlighting gross detail

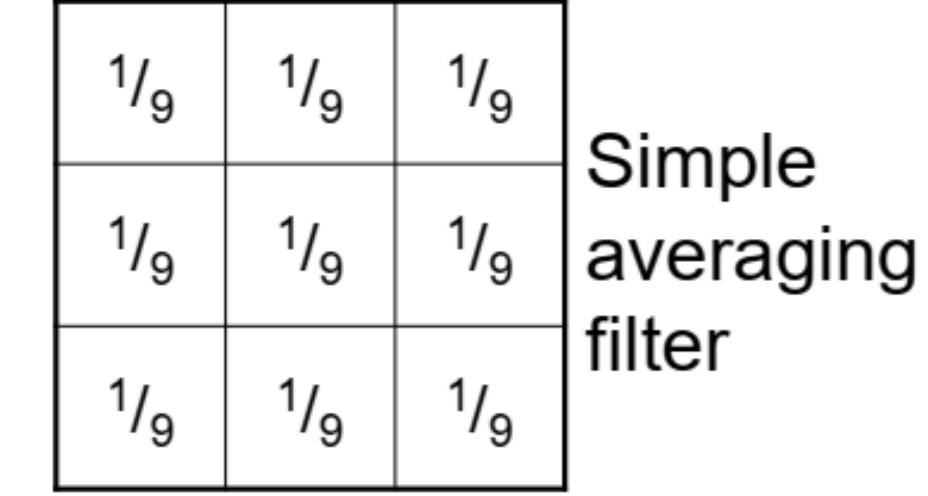

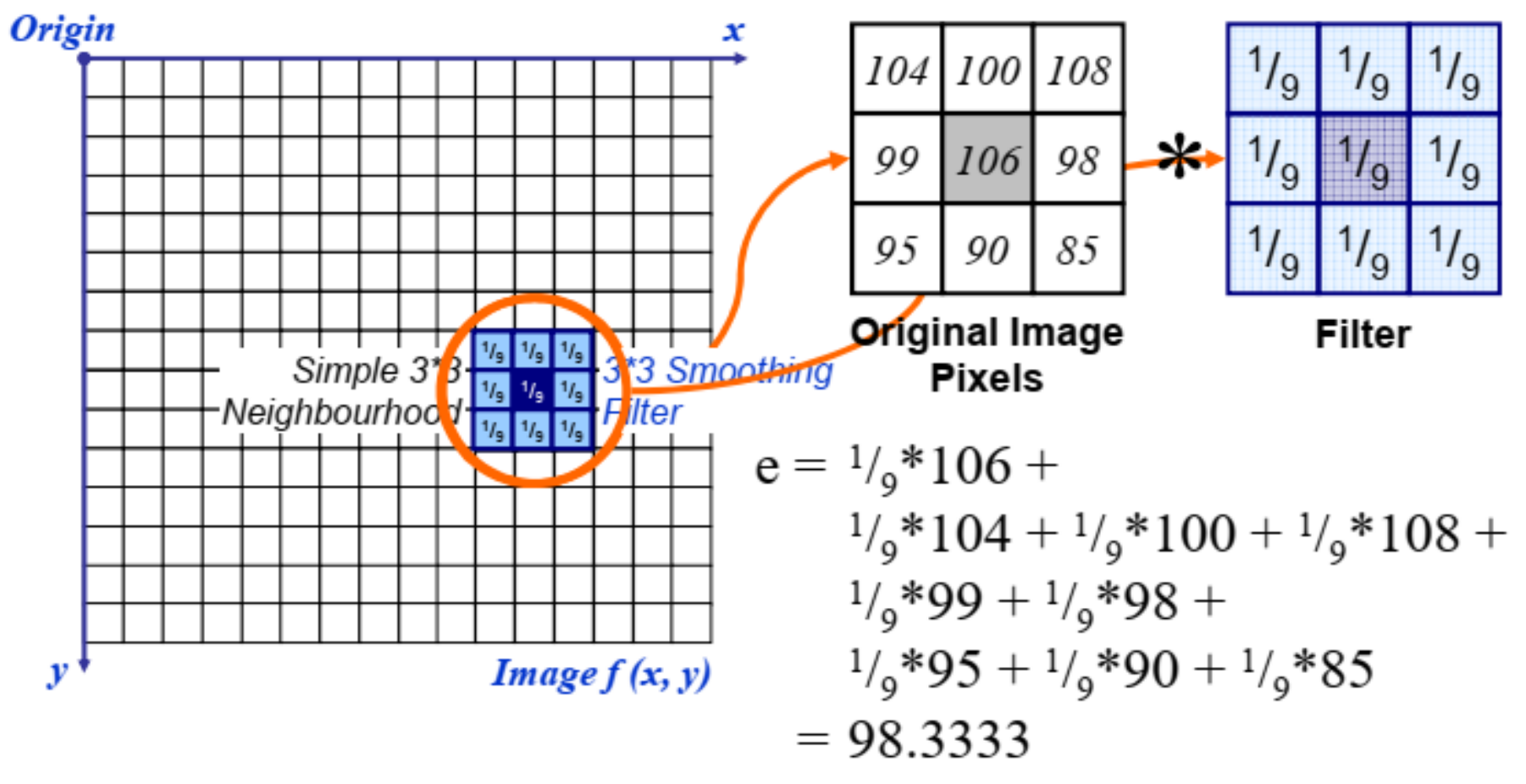

The above is repeated for every pixel in the original image to generate the smoothed image

# Image Smoothing Example

The image at the top left is an original image of size 500\*500 pixels

The subsequent images show the image after filtering with an averaging filter of increasing sizes

 $-3, 5, 9, 15$  and 35 Notice how detail begins to disappear

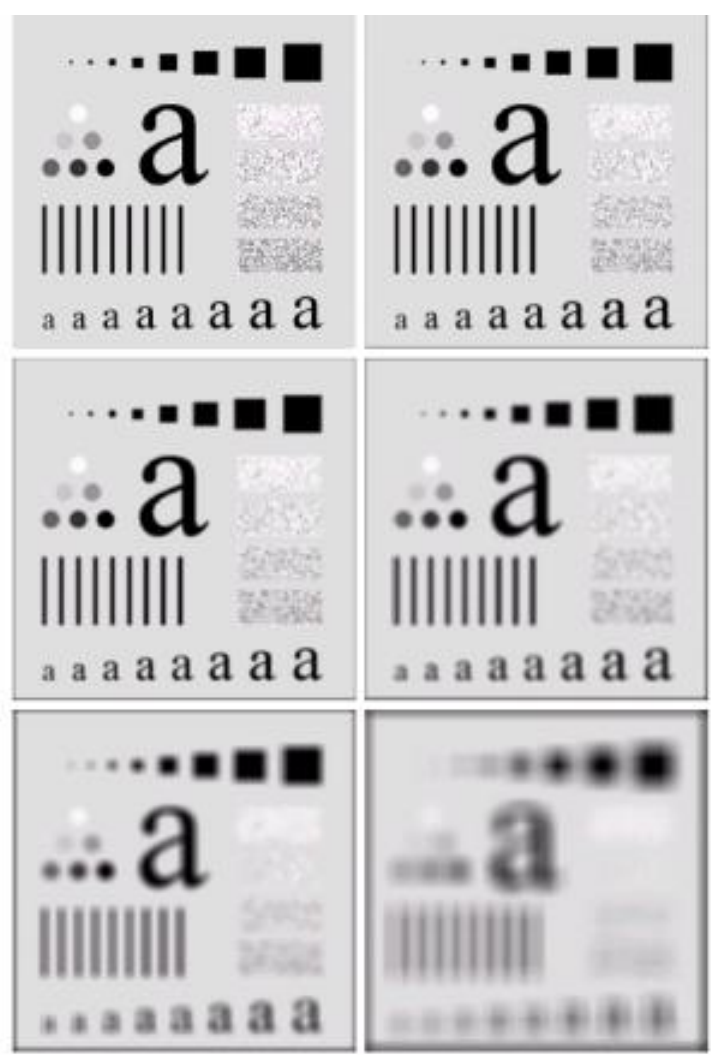

# Weighted Smoothing Filters

More effective smoothing filters can be generated by allowing different pixels in the neighbourhood different weights in the averaging function

- Pixels closer to the central pixel are more important
- Often referred to as a weighted averaging

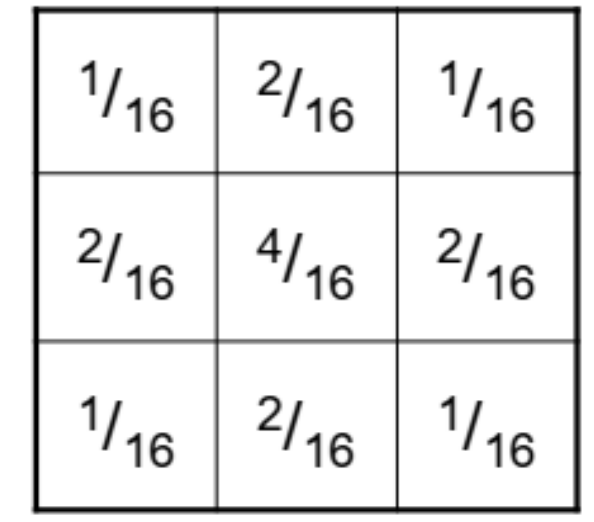

Weighted averaging filter By smoothing the original image we get rid of lots of the finer detail which leaves only the gross features for thresholding

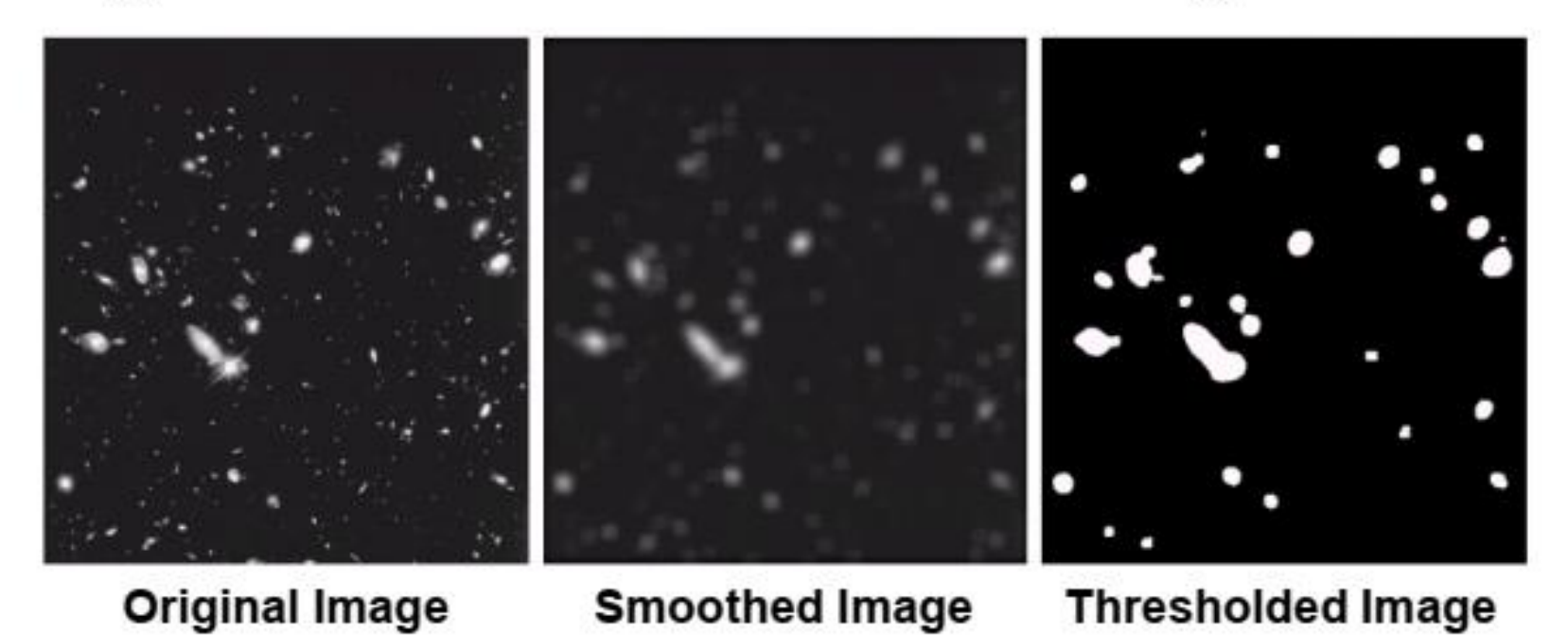

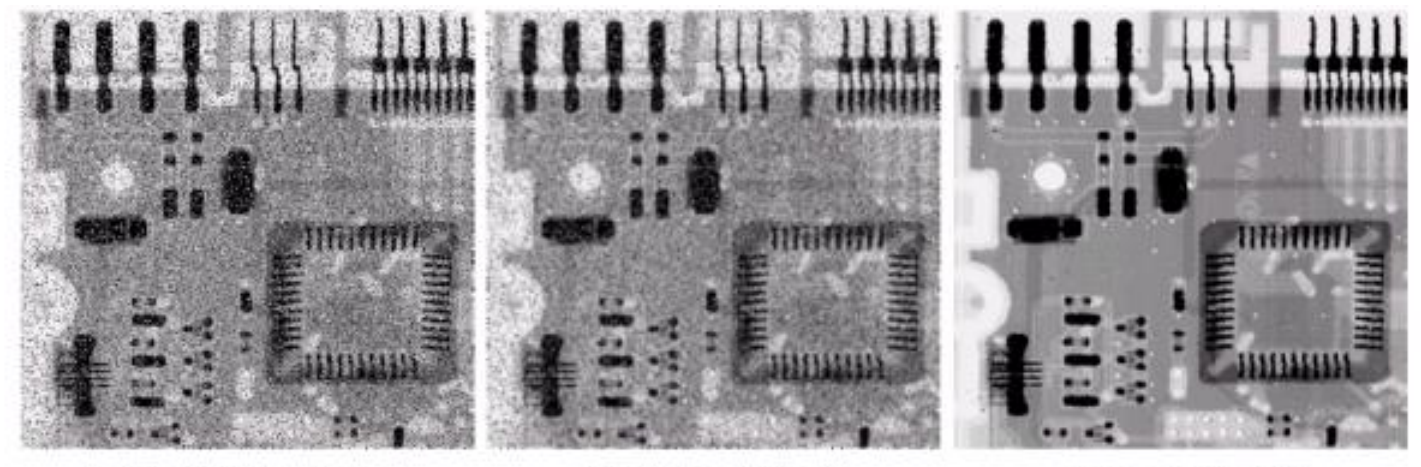

**Original Image Image After Image After With Noise Averaging Filter Median Filter** 

Filtering is often used to remove noise from images

Sometimes a median filter works better than an averaging filter

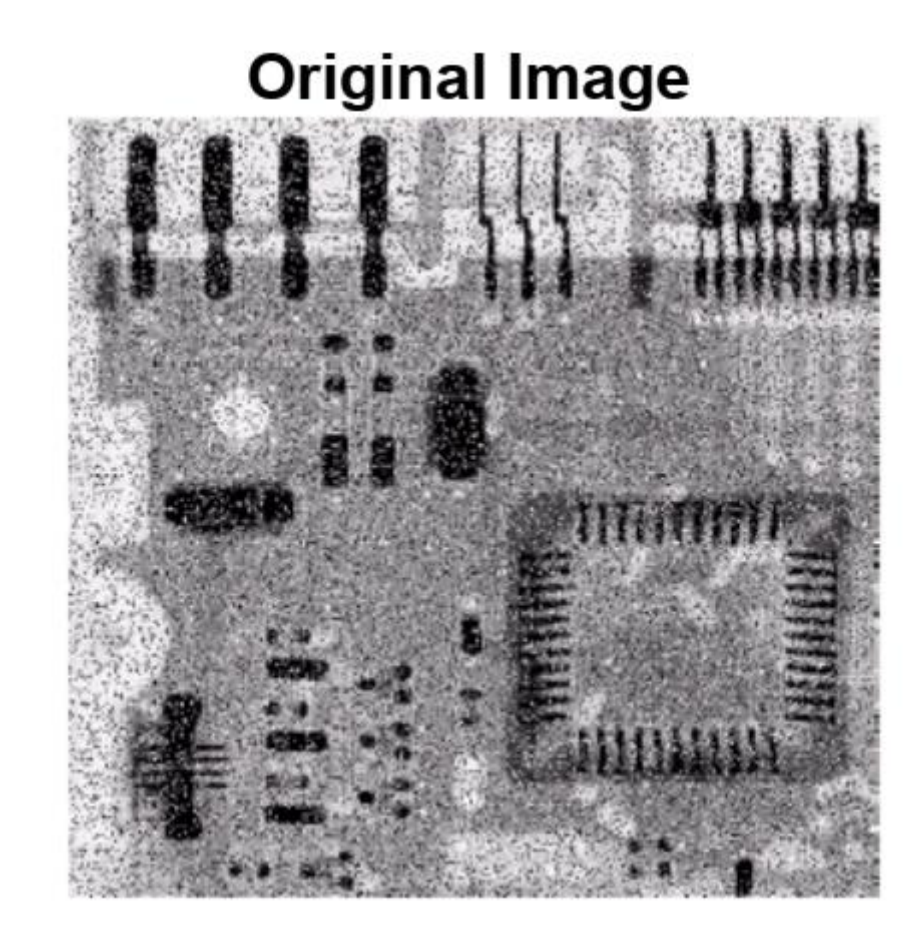

**Average Filter** 

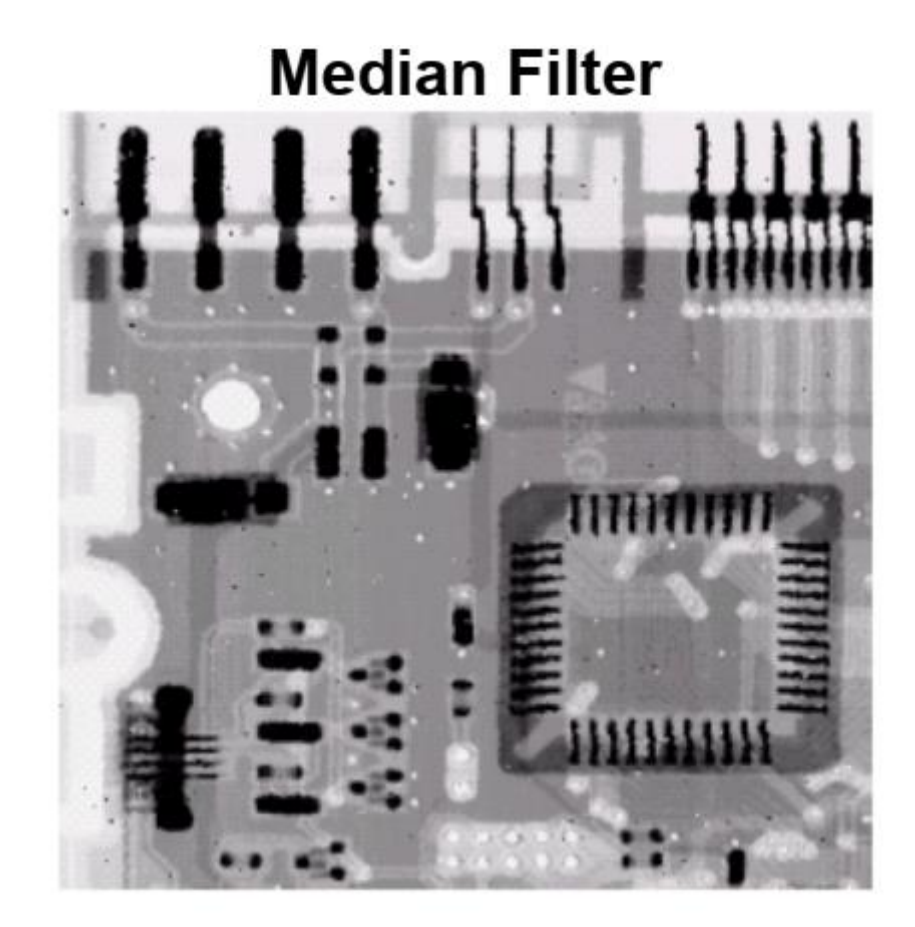

#### Simple Neighbourhood Operations Example

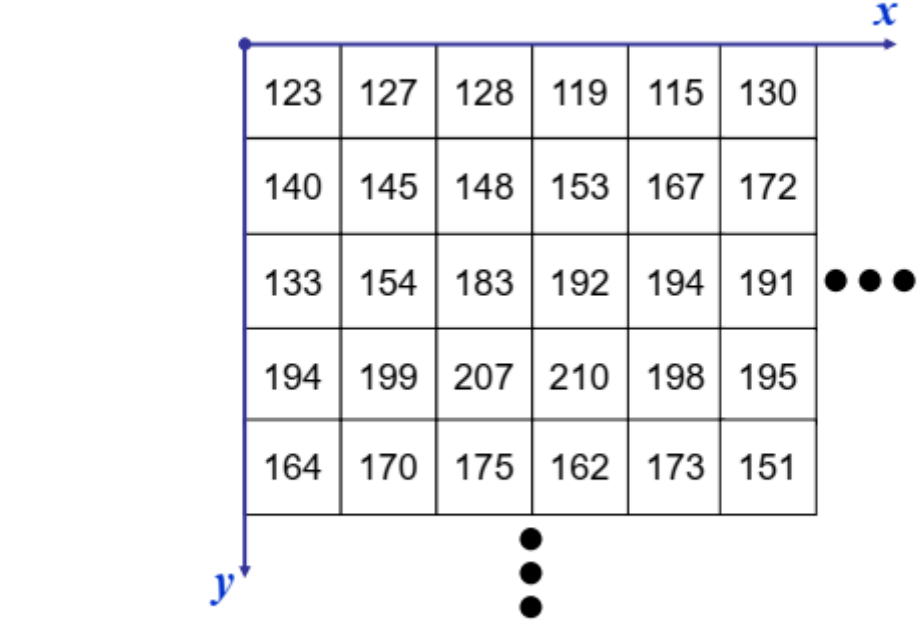

At the edges of an image we are missing pixels to form a neighbourhood

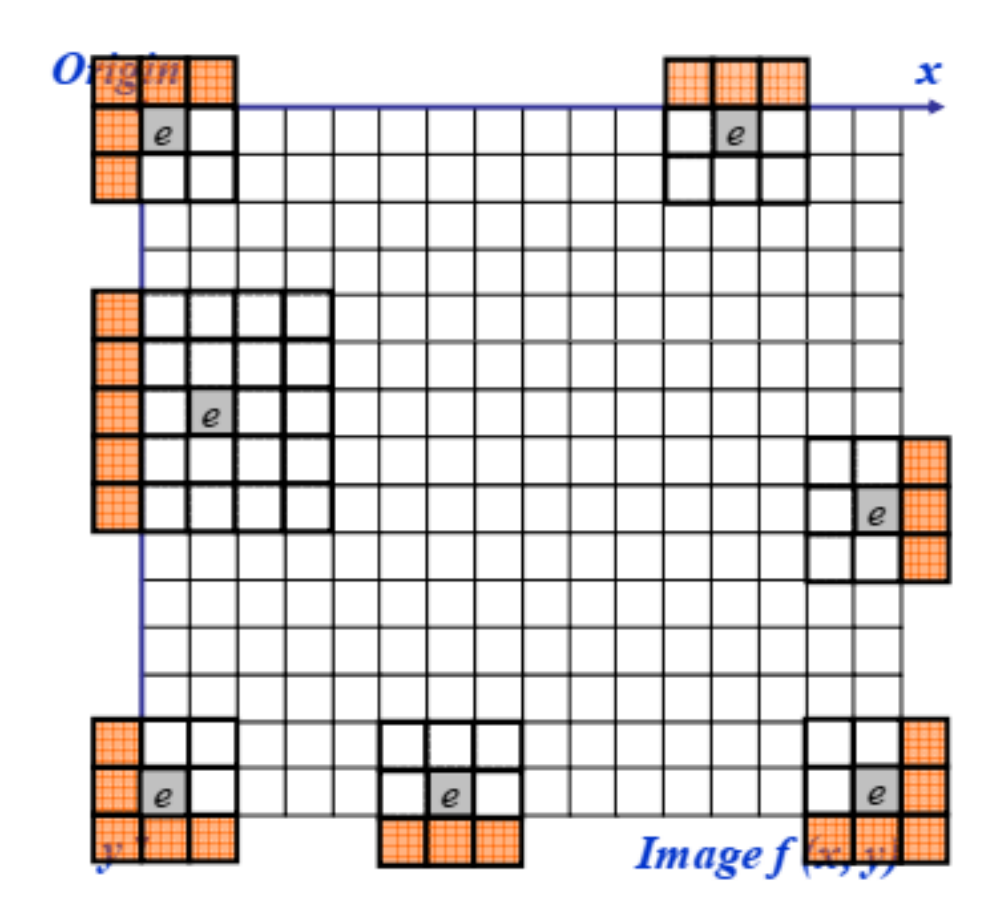

# Strange Things Happen At The Edges!

There are a few approaches to dealing with missing edge pixels:

- Omit missing pixels
	- Only works with some filters
	- Can add extra code and slow down processing
- Pad the image
	- Typically with either all white or all black pixels
- Replicate border pixels
- Truncate the image
- Allow pixels *wrap around* the image
	- Can cause some strange image artefacts

# Strange Things Happen At The Edges!

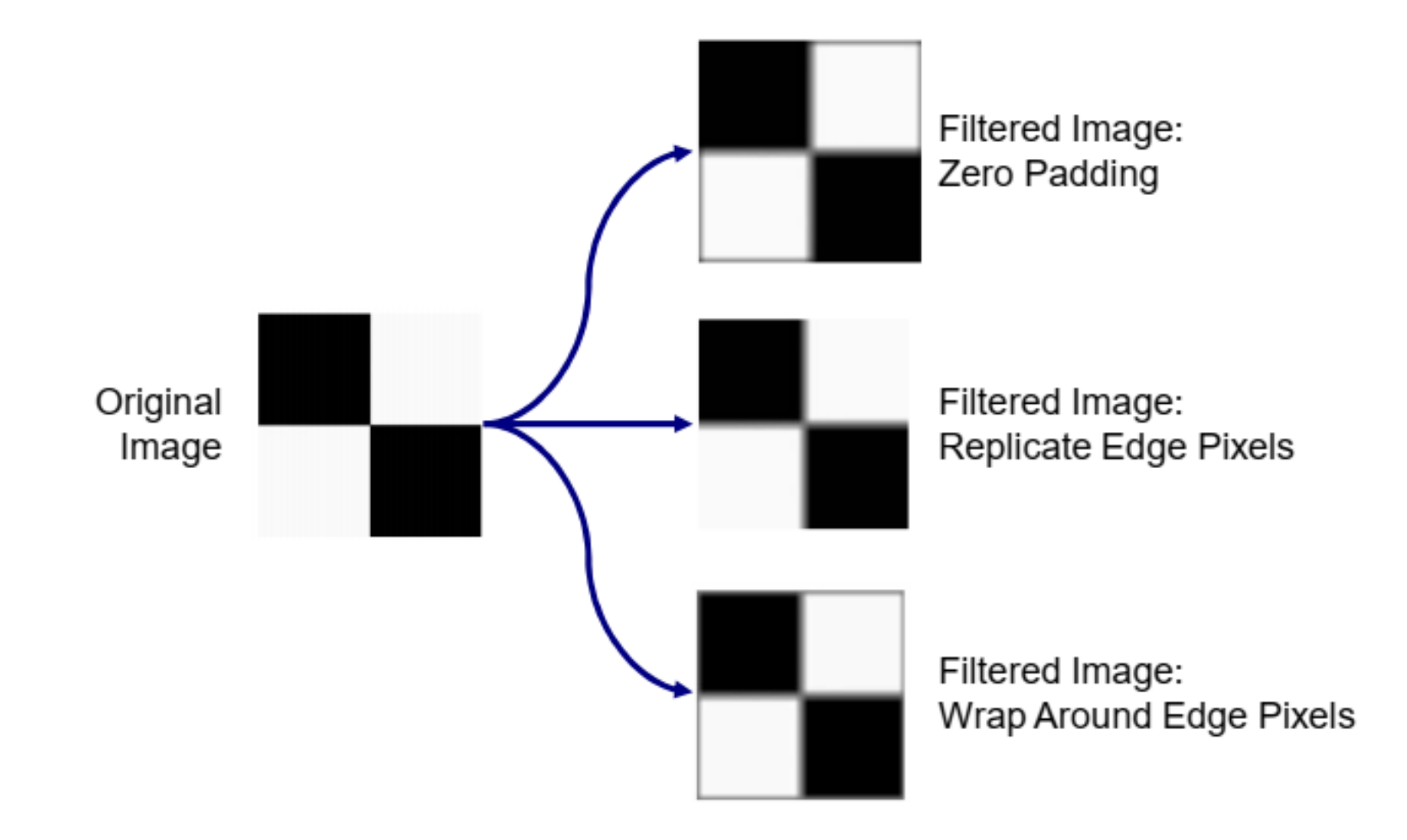

#### sharpen !

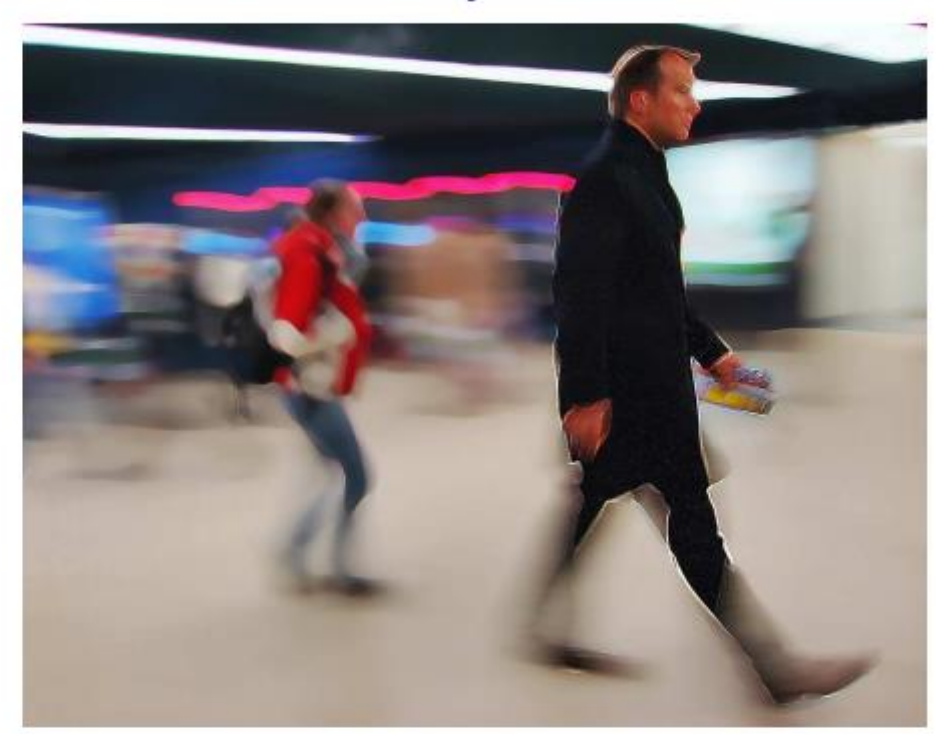

Unlike smoothing the principal objective of sharpening is to highlight transition in intensity.

http://flickr.com/photos/t\_schnitzlein/87607390/

# Unsharp masking

- **Unsharp masking** is an image manipulation technique for<br>increasing the apparent sharpness of photographic images.  $\blacksquare$
- The "unsharp" of the name derives from the fact that the technique uses a blurred, or "unsharp", positive to create a "mask" of the original image. The unsharped mask is then combined with the negative, creating a resulting image sharper than the original.

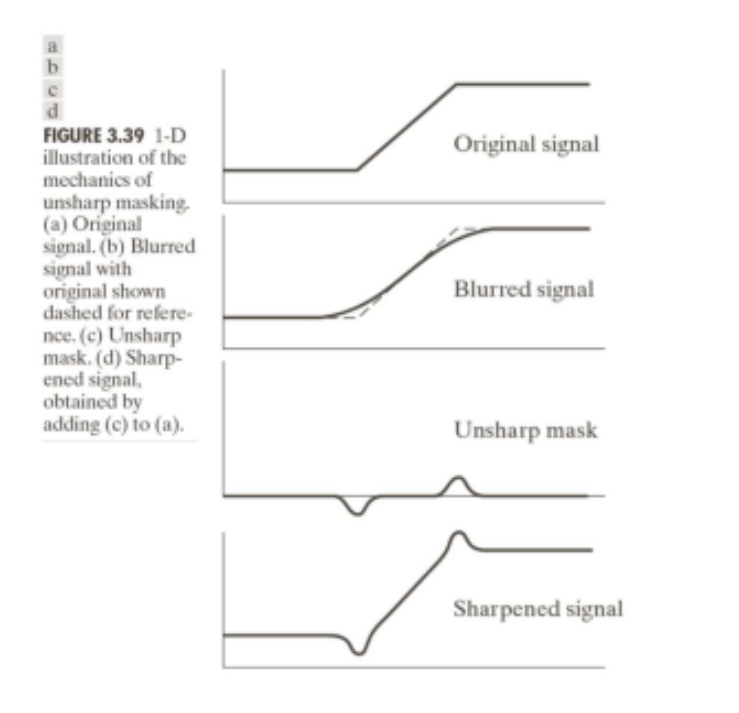

#### $\blacksquare$  Steps

- 1. Blur the image
- 2. Subtract the blurred version from the original (this is called the mask)
- 3. Add the "mask" to the original

# High-boost filtering

#### high-boost filtering

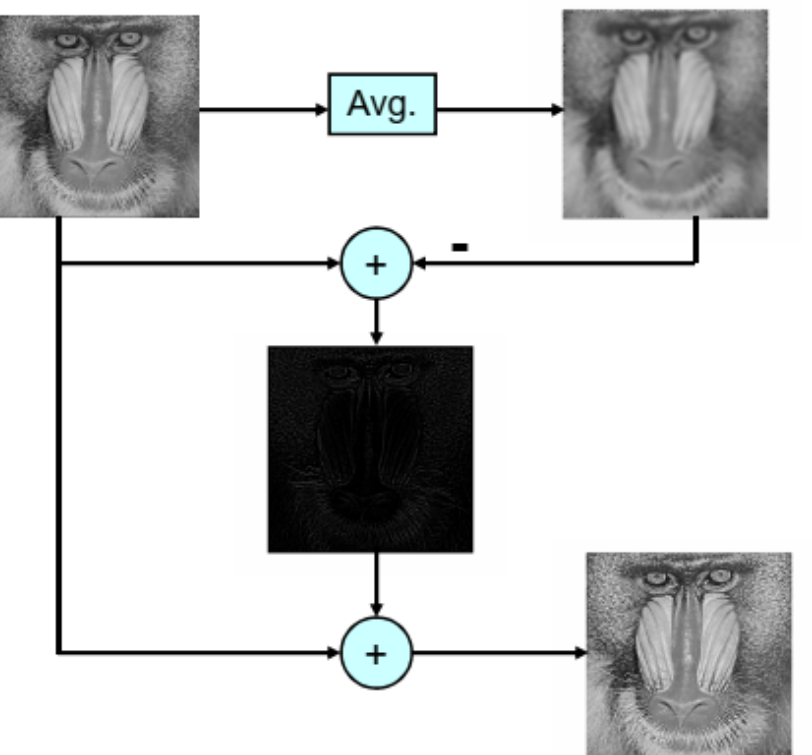

Let  $f'(x)$  is the blurred image.  $g_{\text{mask}}(x, y) = f(x, y) - f'(x, y)$ 

 $g(x, y) = f(x, y) + A^* g_{\text{mask}}(x, y)$ 

 $-36-$ 

Unsharp mask: high-boost with A=1